#### **МИНИСТЕРСТВО СЕЛЬСКОГО ХОЗЯЙСТВА РОССИЙСКОЙ ФЕДЕРАЦИИ** ДЕПАРТАМЕНТ НАУЧНО-ТЕХНОЛОГИЧЕСКОЙ ПОЛИТИКИ И ОБРАЗОВАНИЯ **ФЕДЕРАЛЬНОЕ ГОСУДАРСТВЕННОЕ БЮДЖЕТНОЕ ОБРАЗОВАТЕЛЬНОЕ УЧРЕЖДЕНИЕ ВЫСШЕГО ОБРАЗОВАНИЯ «КРАСНОЯРСКИЙ ГОСУДАРСТВЕННЫЙ АГРАРНЫЙ УНИВЕРСИТЕТ»**

### **Институт Пищевых производств**

**Кафедра Информационных технологий и математического обеспечения информационных систем**

**СОГЛАСОВАНО: УТВЕРЖДАЮ:** Директор ЦПССЗ Шанина Е.В. Ректор Пыжикова Н.И. «30» июня 2023 г. «30» июня 2023 г.

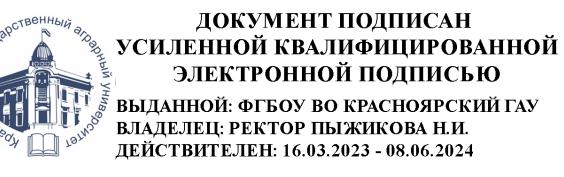

# **РАБОЧАЯ ПРОГРАММА УЧЕБНОЙ ДИСЦИПЛИНЫ**

# *ПРИКЛАДНЫЕ КОМПЬЮТЕРНЫЕ ПРОГРАММЫ В ПРОФЕССИОНАЛЬНОЙ ДЕЯТЕЛЬНОСТИ*

ФГОС СПО

## по специальности **19.02.12 «Технология продуктов питания животного происхождения»**

Курс 2 Семестр 4 Форма обучения: очная Квалификация выпускника: *техник-технолог* Срок освоения ОПОП 2 г 6 м

Красноярск, 2023

Составители: Титовская Н.В., к.т.н., доцент,

Программа обсуждена на заседании кафедры протокол №10 29.06.2023 г.

Заведующий выпускающей кафедрой по специальности 19.02.12 Технология продуктов питания животного происхождения

Величко Н.А., д.т.н., профессор

## *СОДЕРЖАНИЕ*

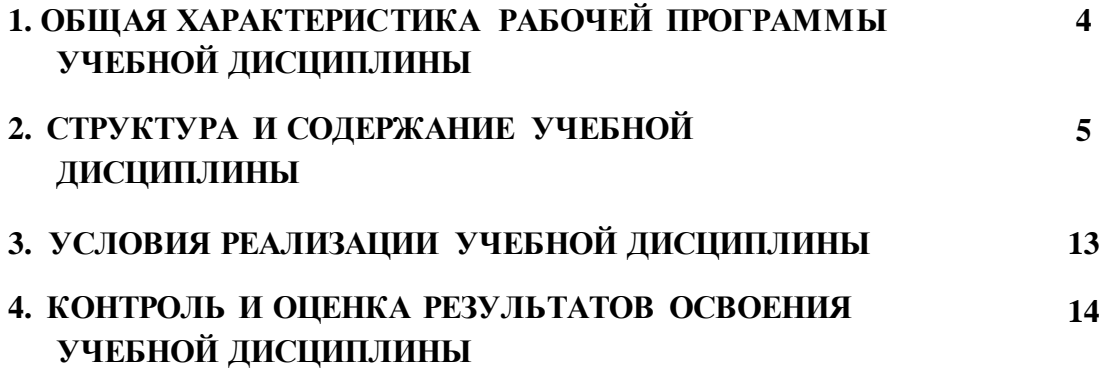

## **1. ОБЩАЯ ХАРАКТЕРИСТИКА РАБОЧЕЙ ПРОГРАММЫ УЧЕБНОЙ ДИСЦИПЛИНЫ**

### **«ОП.05 Прикладные компьютерные программы в профессиональной деятельности**

### **1.1. Место дисциплины в структуре основной образовательной программы:**

Учебная дисциплина 19.02.12. Технологии продуктов питания животного происхождения является обязательной частью технологического цикла ОПОП в соответствии с ФГОС СПО по 19.02.12. Технологии продуктов питания животного происхождения.

Особое значение дисциплина имеет при формировании и развитии ОК 01, ОК 02, ОК 04

### **1.2. Цель и планируемые результаты освоения дисциплины:**

В рамках программы учебной дисциплины обучающимися осваиваются умения и знания:

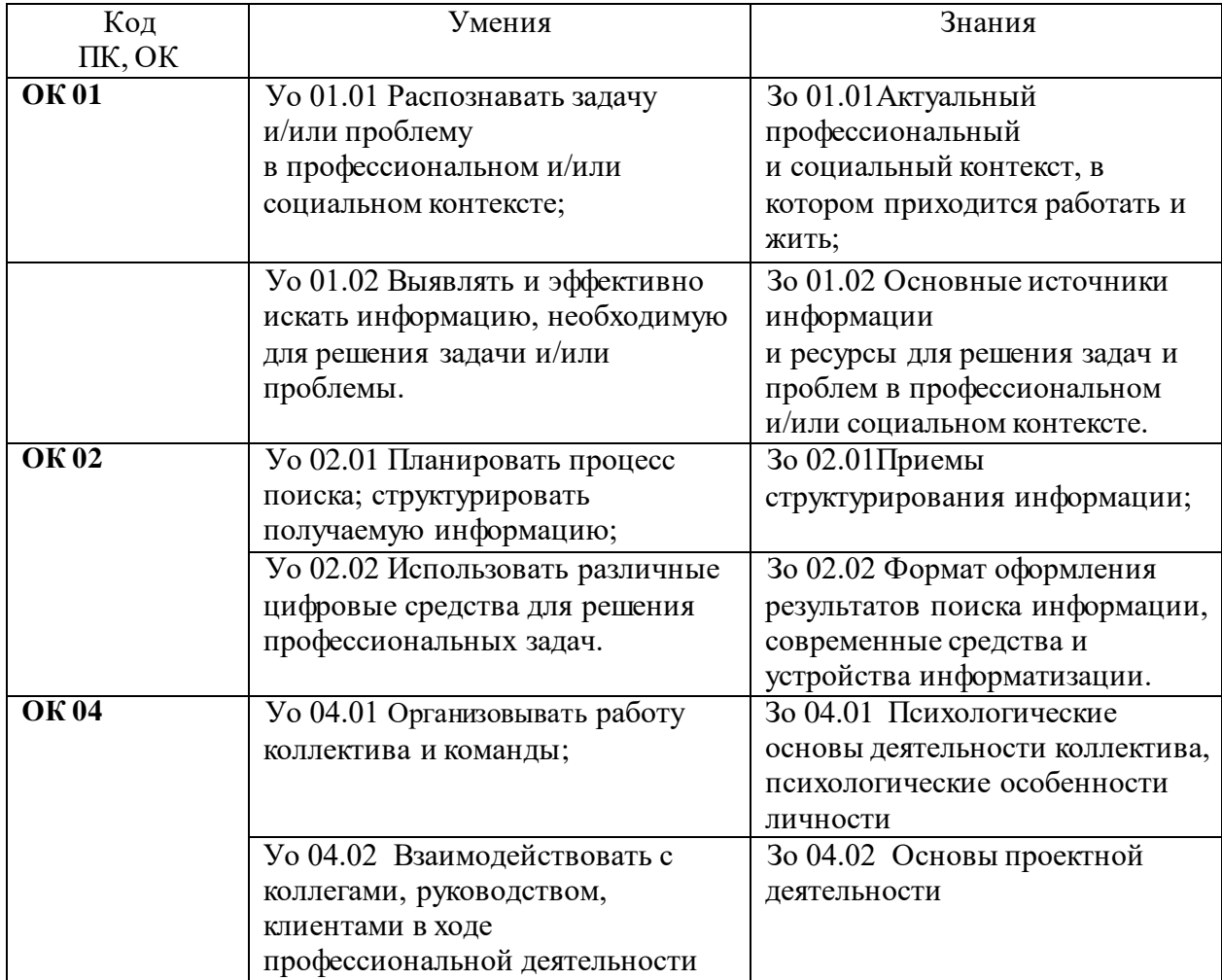

# **2. СТРУКТУРА И СОДЕРЖАНИЕ УЧЕБНОЙ ДИСЦИПЛИНЫ**

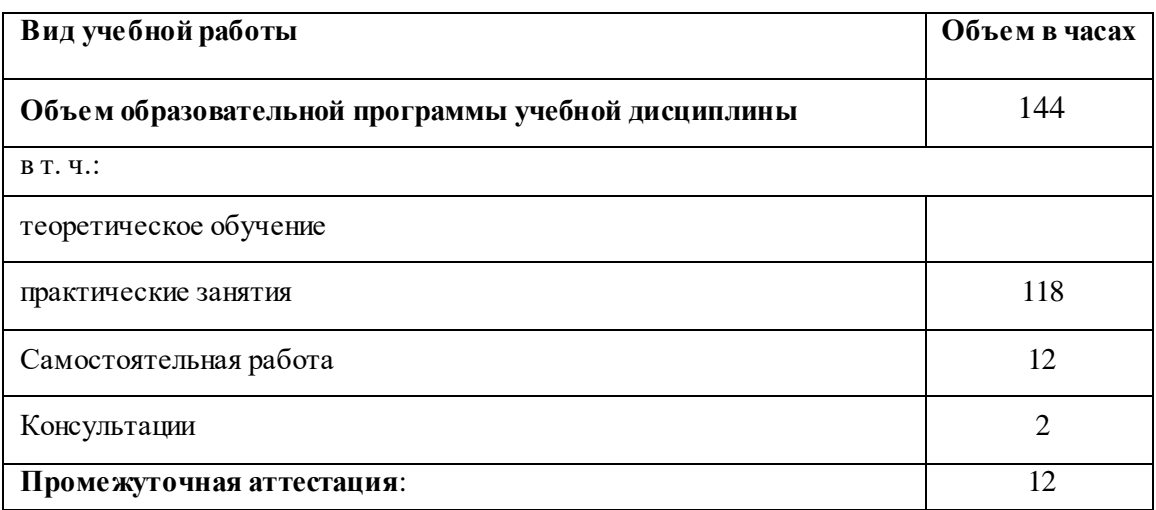

## **2.1. Объем учебной дисциплины и виды учебной работы**

### 2.2. Тематический план и содержание учебной дисциплины ОП.05 Прикладные компьютерные программы в

профессиональной деятельности

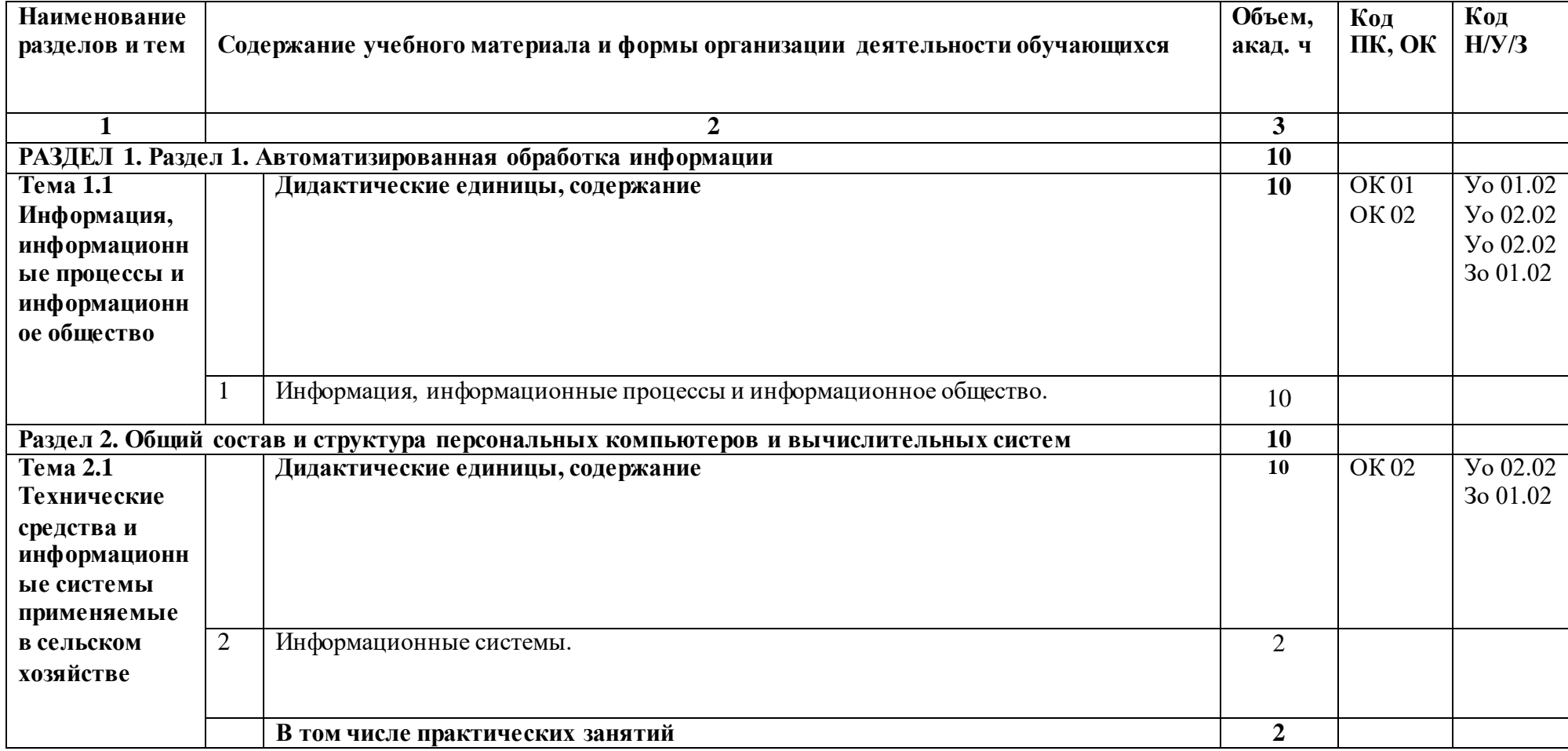

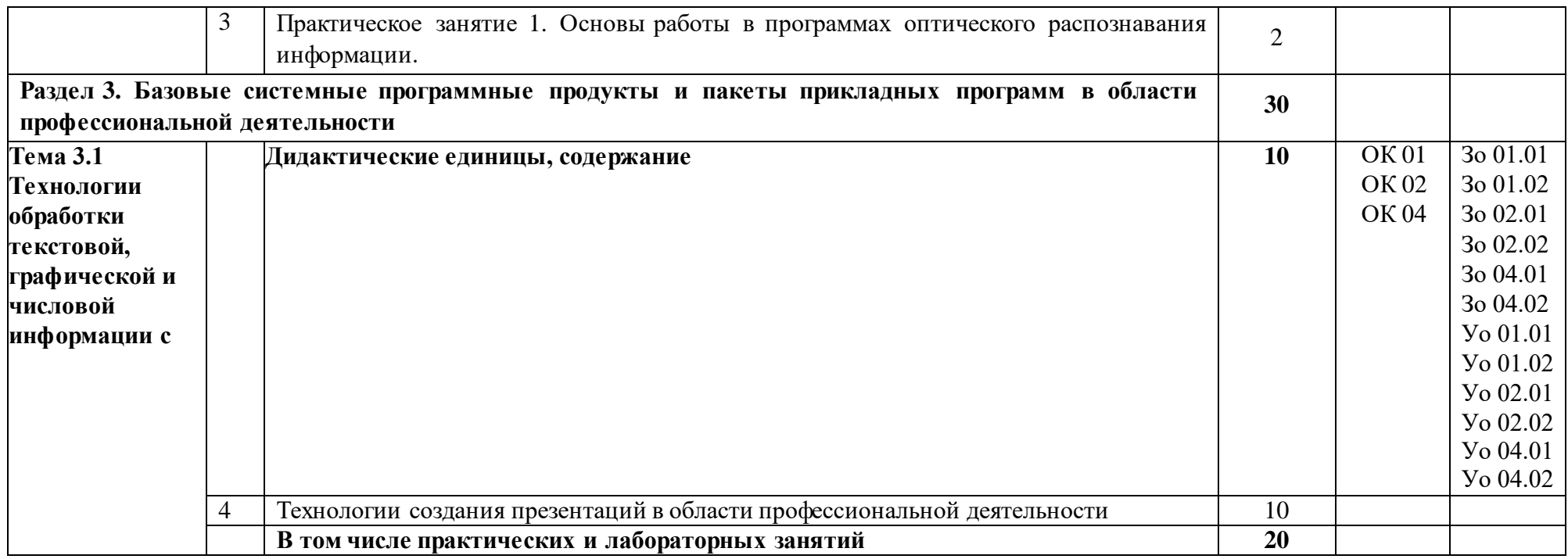

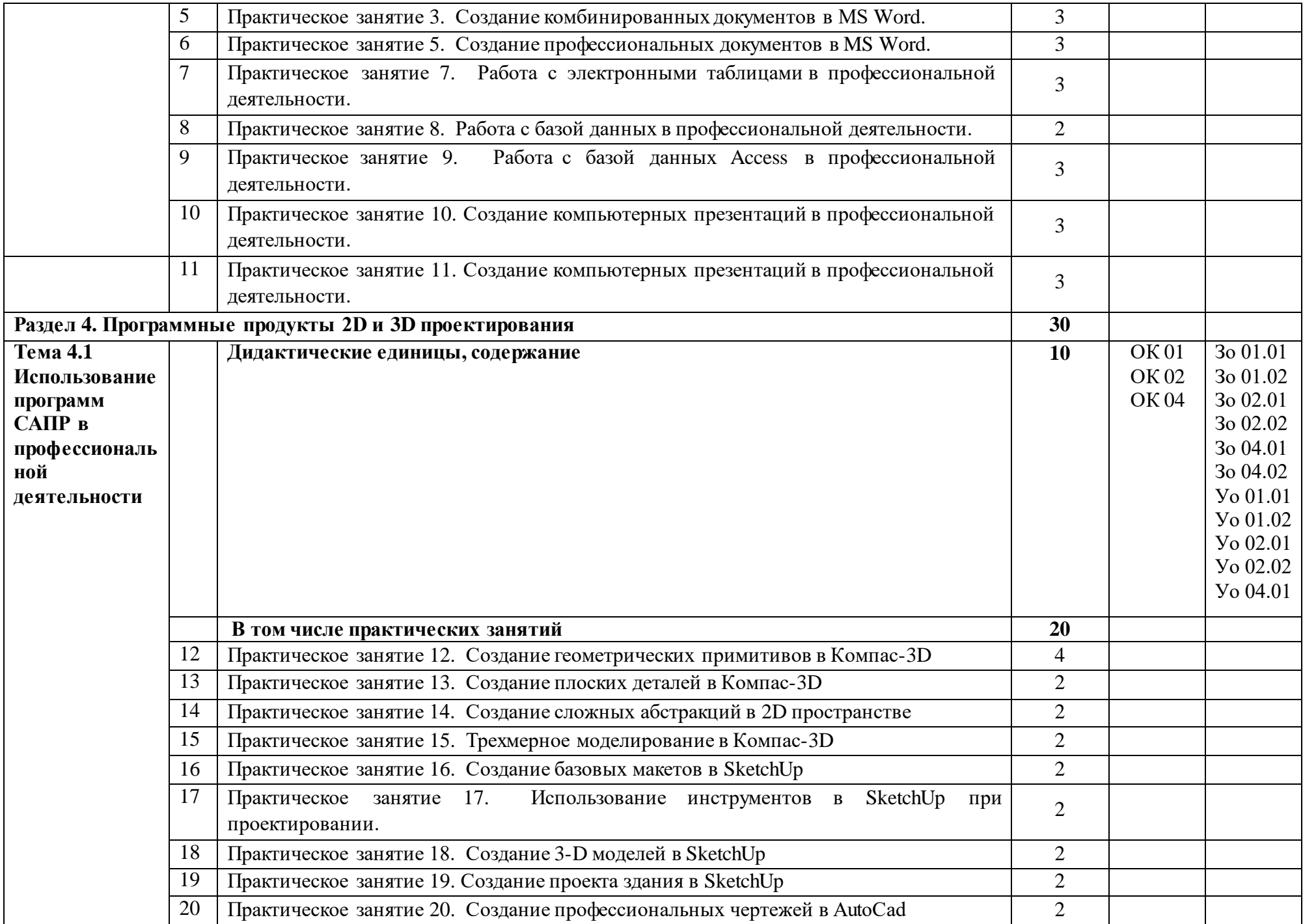

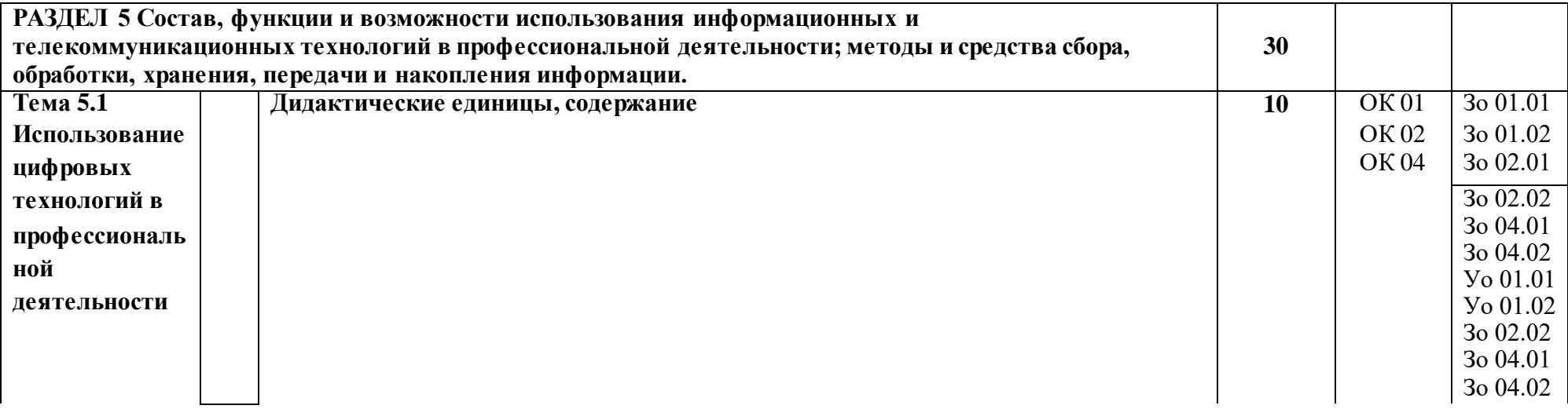

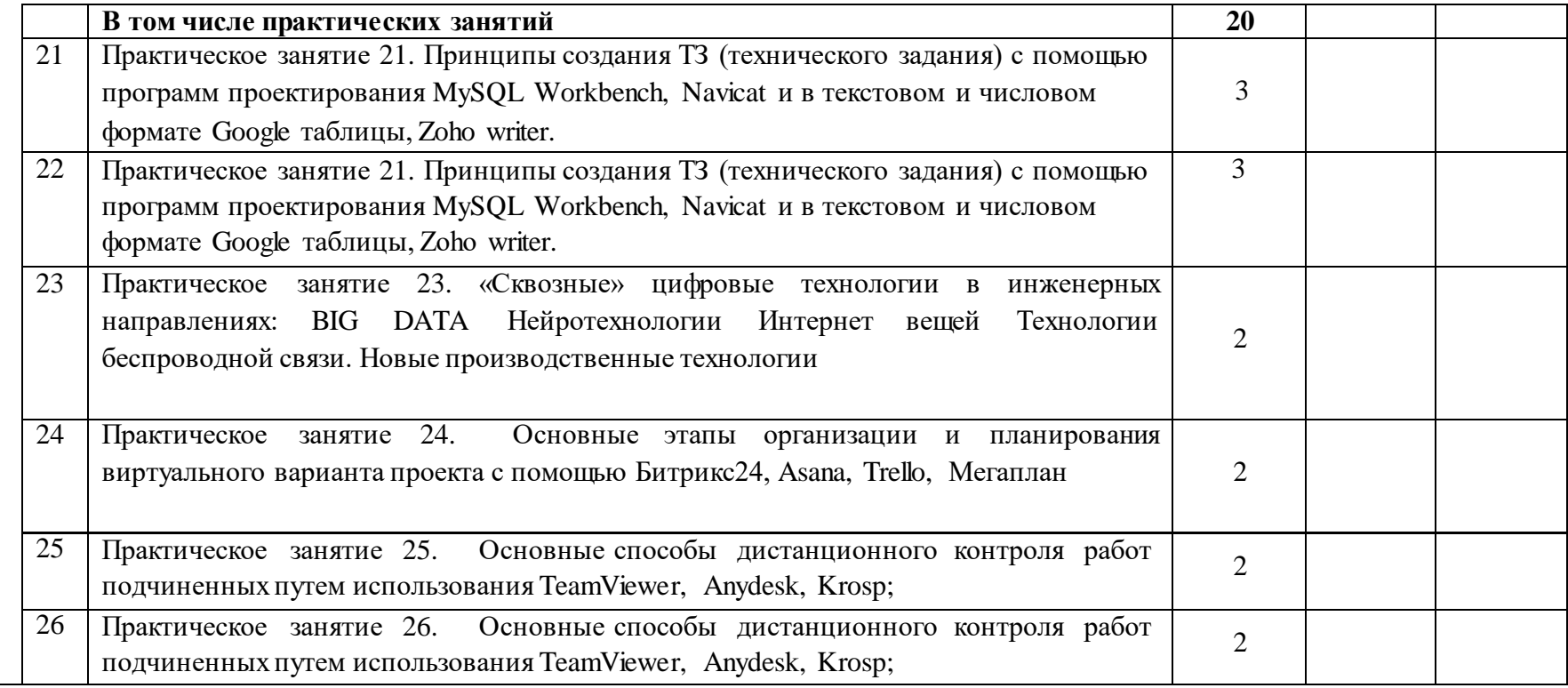

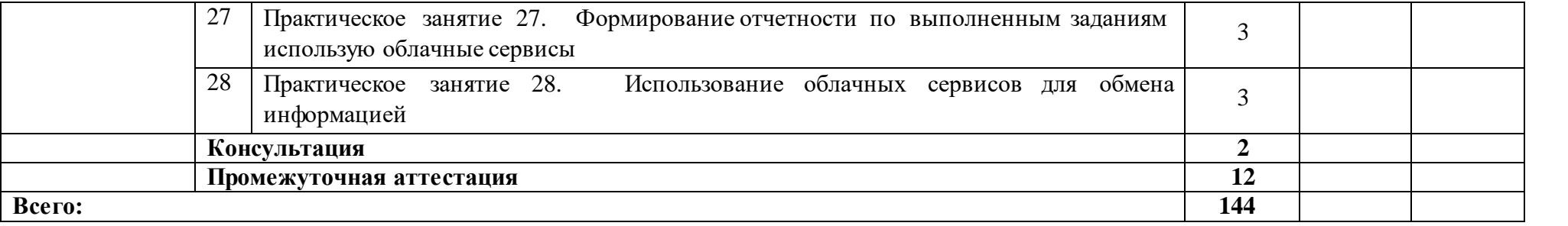

### **3. УСЛОВИЯ РЕАЛИЗАЦИИ УЧЕБНОЙ ДИСЦИПЛИНЫ**

### **3.1. Для реализации программы учебной дисциплины предусмотрены следующие специальные помещения:**

Кабинет «Прикладные компьютерные программы», оснащенный оборудованием и техническими средствами обучения: рабочее место преподавателя; посадочные места обучающихся (по количеству обучающихся); учебные наглядные пособия (таблицы, плакаты); тематические папки дидактических материалов; комплект учебно-методической документации; комплект учебников (учебных пособий) по количеству обучающихся, компьютеры с лицензионным программным обеспечением.

#### **3.2. Информационное обеспечение реализации программы**

Для реализации программы библиотечный фонд образовательной организации имеет печатные и/или электронные образовательные и информационные ресурсы для использования в образовательном процессе. При формировании библиотечного фонда образовательной организации выбирает не менее одного издания из перечисленных ниже печатных изданий и (или) электронных изданий в качестве основного, при этом список может быть дополнен новыми изданиями.

### **3.2.1. Основные источники**

1. Информатика: учебник / И.И. Сергеева, А.А. Музалевская, Н.В. Тарасова. — 2-е изд., перераб. и доп. — Москва : ИД «ФОРУМ»: ИНФРА-М, 2019. — 384 с. — (СПО).

2. Информатика и информационно-коммуникационные технологии (ИКТ) : учеб. пособие / Н.Г. Плотникова. — М. : РИОР : ИНФРА-М, 2019. — 124 с. — (СПО).

3. Практикум по информатике. Компьютерная графика и web-дизайн : учеб. пособие / Т.И. Немцова, Ю.В. Назарова ; под ред. Л.Г. Гагариной. — Москва: ИД «ФОРУМ»: ИНФРА-М, 2019. — 288 с.— (СПО).

### **3.2.2. Дополнительные источники**

1. Гвоздева В.А. Информатика, автоматизированные информационные технологии и системы: учебник / В.А. Гвоздева. — Москва: ИД ФОРУМ: НИЦ ИНФРА-М, 2021. — 544 с. — (Среднее профессиональное образование). — URL: https://znanium.com/catalog/document?id=364901 . — Режим доступа: по подписке.

2. Сергеева И. И. Информатика: учебник / И.И. Сергеева, А.А. Музалевская, Н.В. Тарасова. — 2-e изд., перераб. и доп. — Москва : ИД ФОРУМ: НИЦ ИНФРА-М, 2021. — 384 с. — (Среднее профессиональное образование). — URL: https://znanium.com/catalog/document?id=377509. — Режим доступа: по подписке.

3. Немцова Т.И. Практикум по информатике. Компьютерная графика и web- дизайн : учебное пособие / Т.И. Немцова, Ю.В. Назарова ; под ред. Л.Г. Гагариной. — Москва : ИД «ФОРУМ»: ИНФРА-М, 2021. — 288 с. — (Среднее профессиональное образование). — URL: https://znanium.com/catalog/document?id=367025. — Режим доступа: по подписке

### **4. КОНТРОЛЬ И ОЦЕНКА РЕЗУЛЬТАТОВ ОСВОЕНИЯ ПРОФЕССИОНАЛЬНОГО МОДУЛЯ**

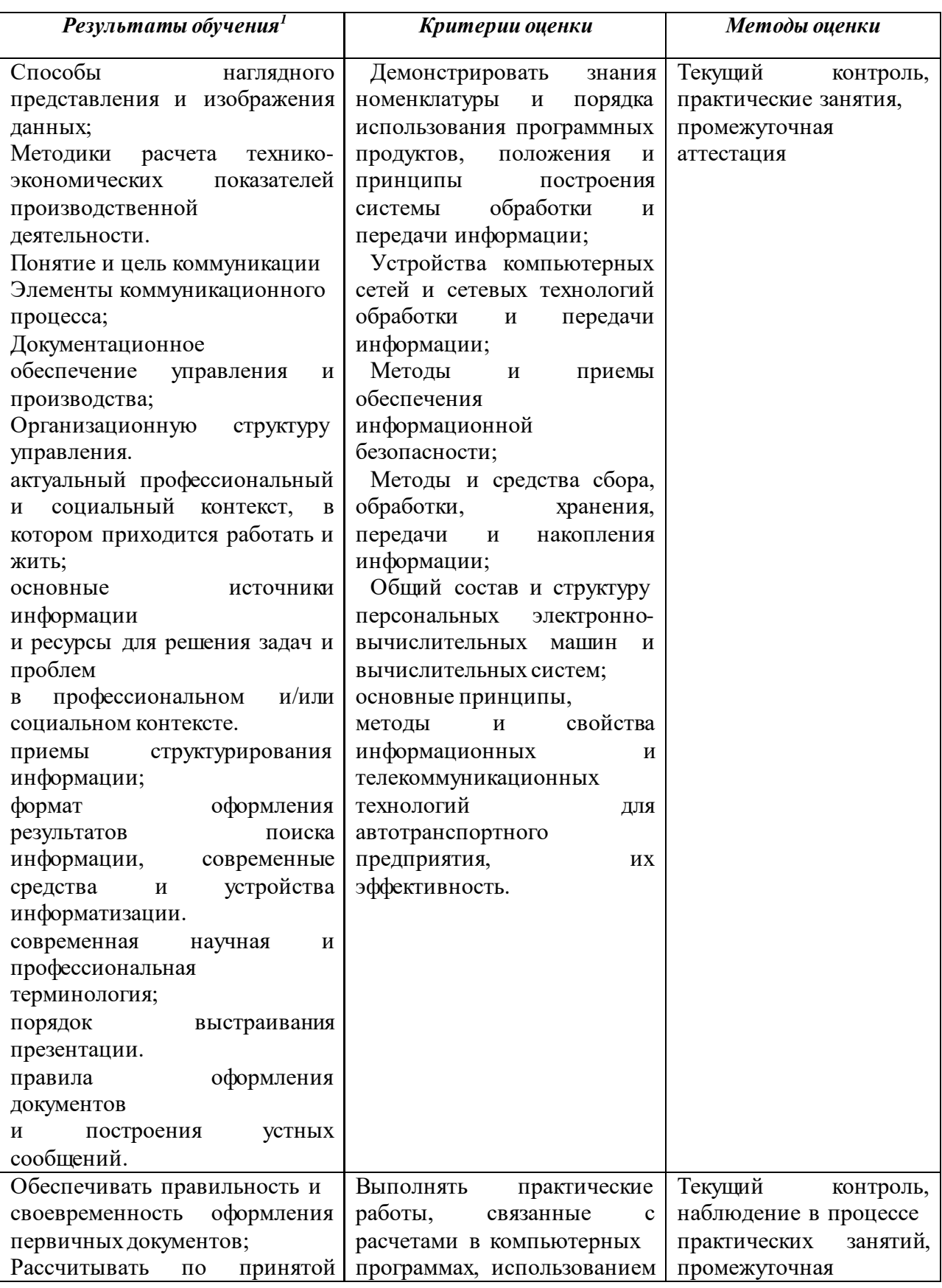

<sup>1</sup> В ходе оценивания могут быть учтены личностные результаты.

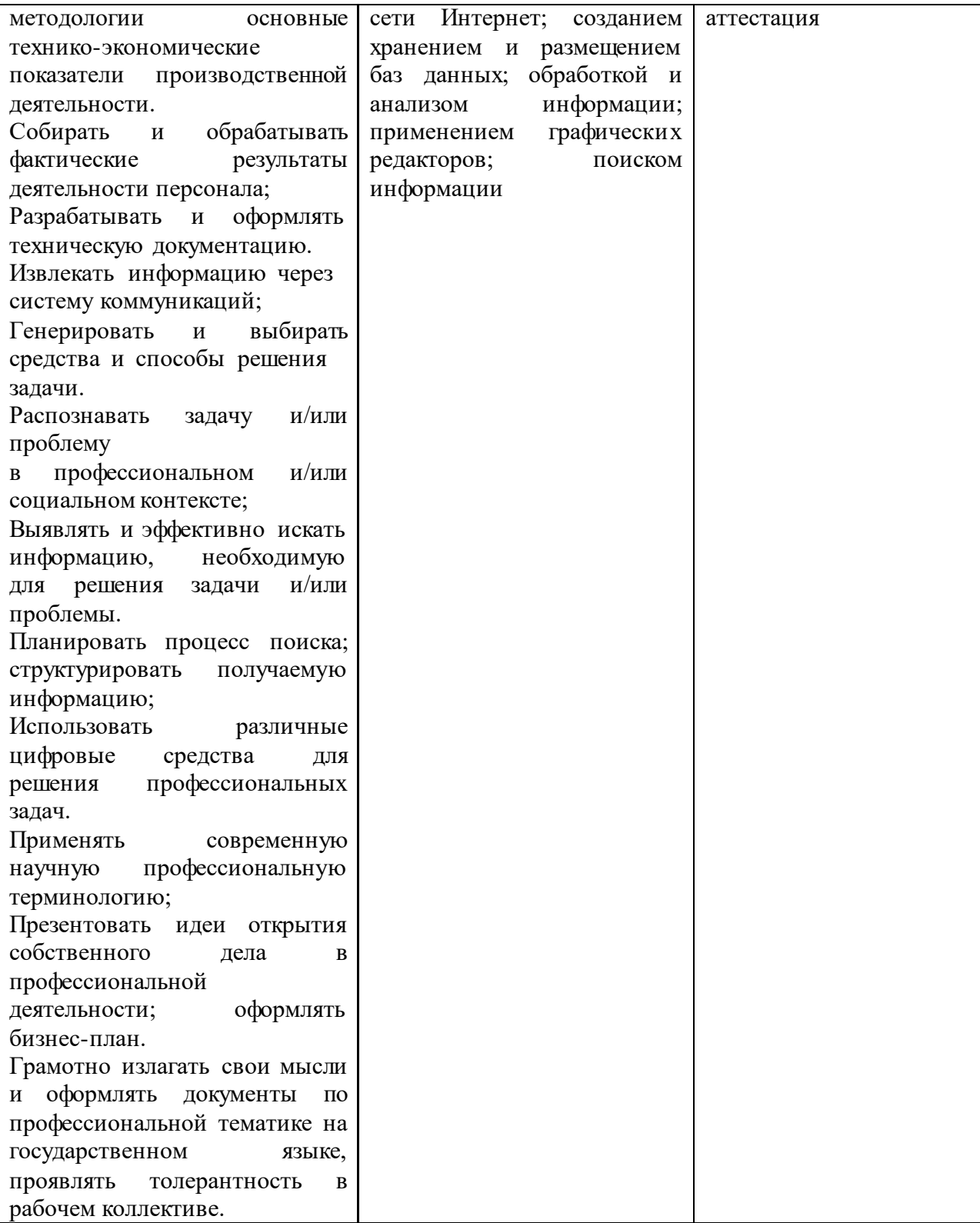